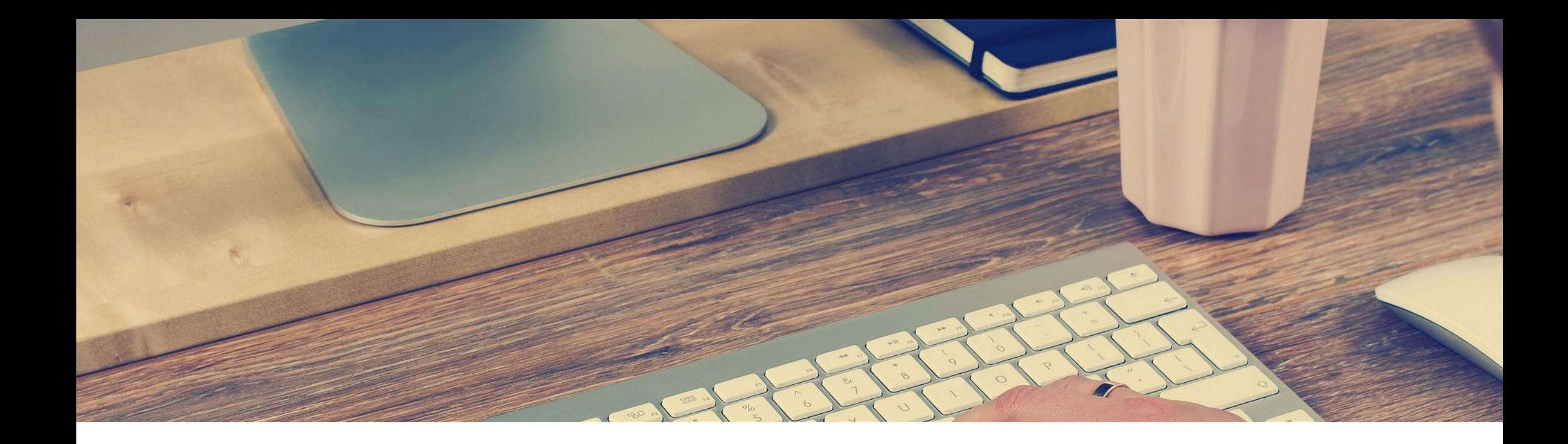

## Recommandations techniques pour un usage optimal de la solution

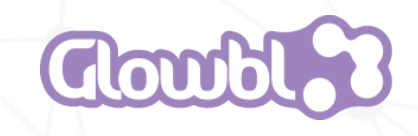

## **NAVIGATEURS RECOMMANDÉS**

Recommandations Nous recommandons une résolution d'écran de minimum 1280 x 768px<br>techniques

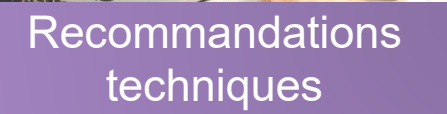

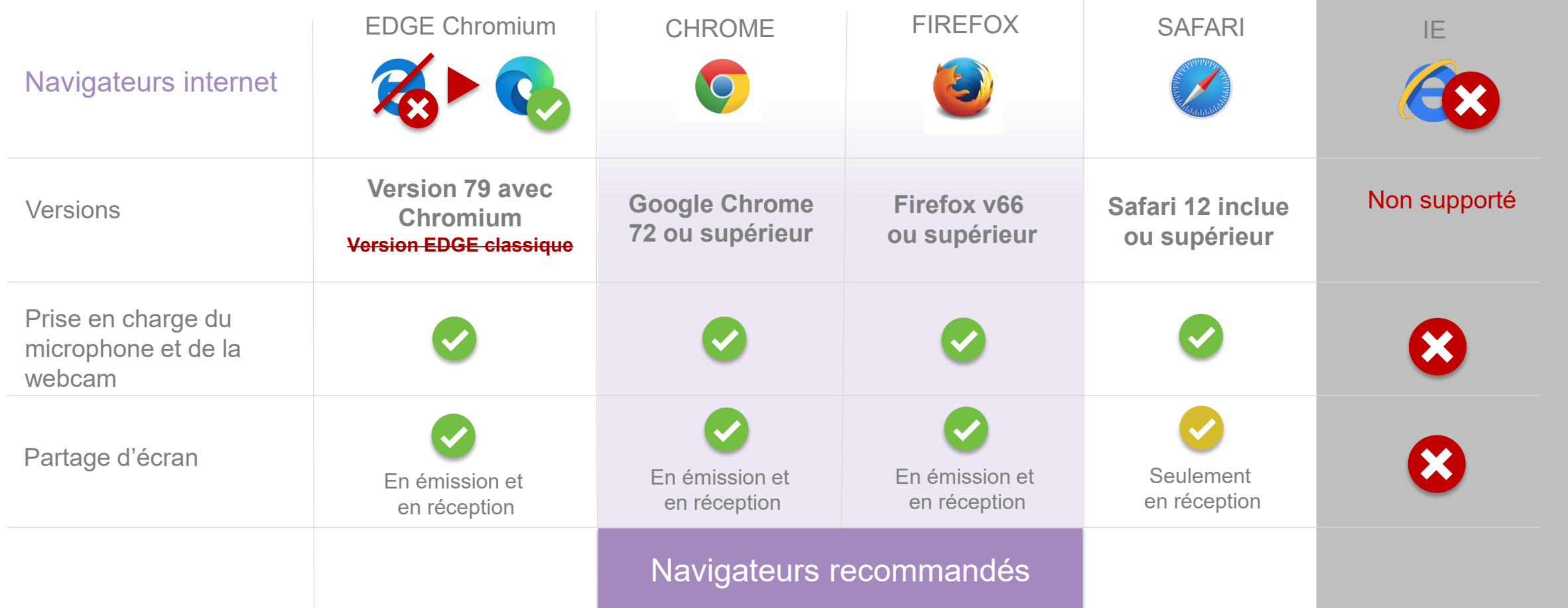

Glowbl est compatible avec toutes les versions courantes de **Windows et de MacOS**

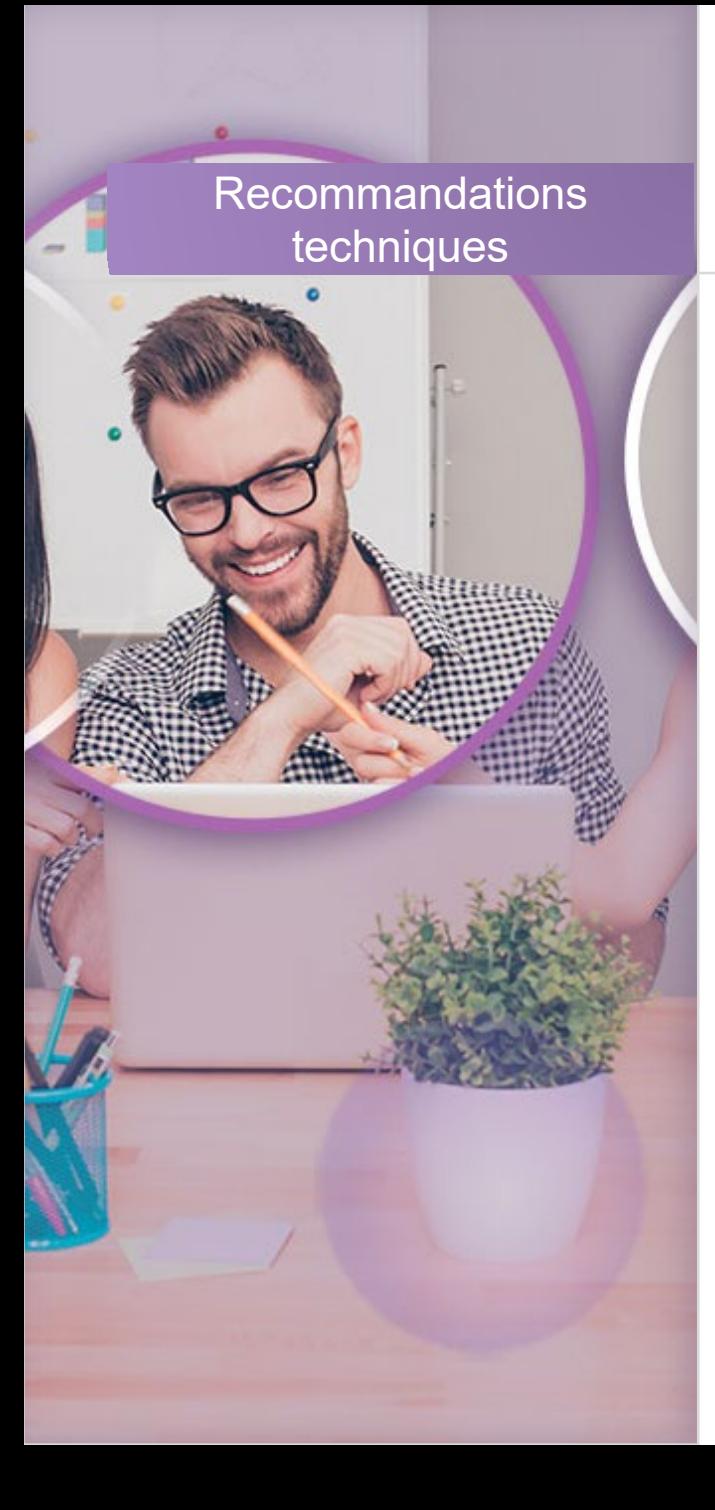

## **PRÉREQUIS DE BANDE PASSANTE**

## Selon le rôle **Descendant / Montant**

**Spectateur** Pas de diffusion (ni webcam ni micro)

Présentateur ou Prise de parole (Partage d'écran / webcam et micro)

2 Mbit/s / 300 kbit/s Mini : 1.5 Mbit/s / 250 kbit/s  $(1$  webcam =  $150$ kbit/s)

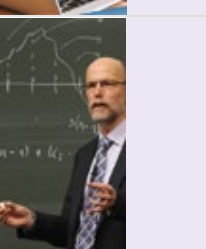

2 Mbit/s / 1 Mbit/s Mini : 1.5 Mbit/s / 500 kbit/s (1 webcam = 150kbit/s 1 partage d'écran = 500kbit/s)

Nous recommandons une connexion à un réseau **filaire** (Ethernet) ou un réseau Wifi stable (hors Wi-Fi public hotspot) afin d'éviter les micro-coupures.

Technologies utilisées sur Glowbl : WebRTC, HTML 5

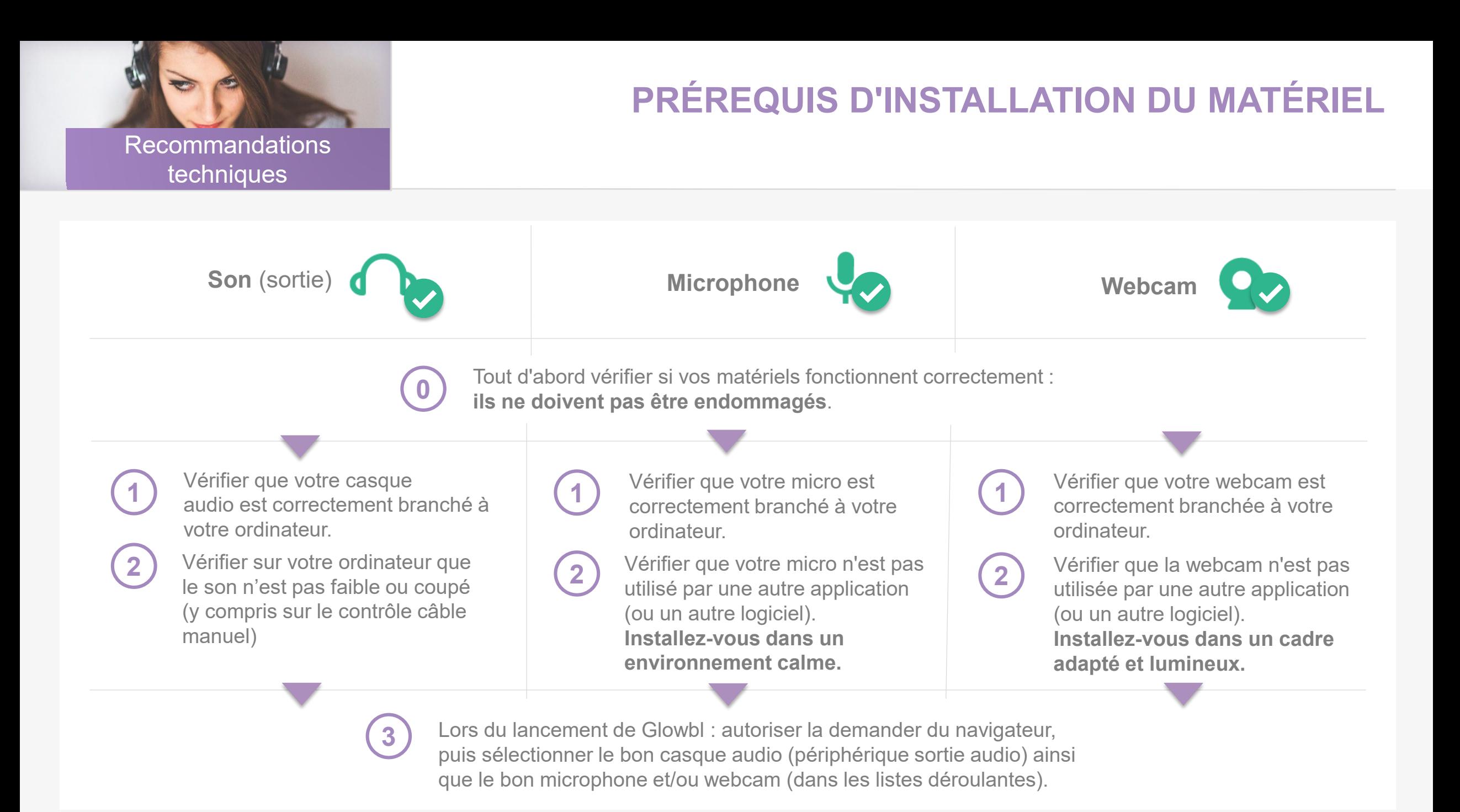